## **PageSpeed Insights**

#### **Mobile**

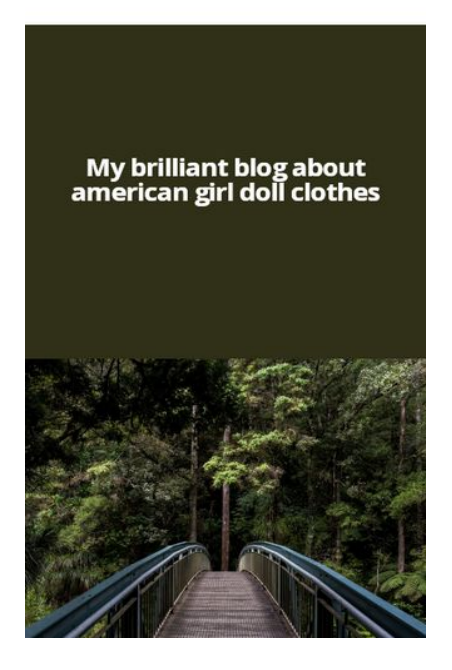

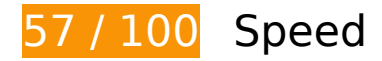

*B* Should Fix:

### **Eliminate render-blocking JavaScript and CSS in above-the-fold content**

Your page has 3 blocking CSS resources. This causes a delay in rendering your page.

None of the above-the-fold content on your page could be rendered without waiting for the following resources to load. Try to defer or asynchronously load blocking resources, or inline the critical portions of those resources directly in the HTML.

[Optimize CSS Delivery](https://sitedesk.net/redirect.php?url=https%3A%2F%2Fdevelopers.google.com%2Fspeed%2Fdocs%2Finsights%2FOptimizeCSSDelivery) of the following:

- https://cdn-cms-s.f-static.com/versions/2/css/minimize.css?v=r6135
- https://cdn-cms-s.f-static.com/versions/2/css/websiteCSS.css?w=&orderScreen=&websiteID =2699895&onlyContent=&tranW=&v=r6135\_12324875
- https://fonts.googleapis.com/css?family=Open+Sans:400italic,700italic,400,700&display=s wap

# *Consider Fixing:*

### **Leverage browser caching**

Setting an expiry date or a maximum age in the HTTP headers for static resources instructs the browser to load previously downloaded resources from local disk rather than over the network.

[Leverage browser caching](https://sitedesk.net/redirect.php?url=https%3A%2F%2Fdevelopers.google.com%2Fspeed%2Fdocs%2Finsights%2FLeverageBrowserCaching) for the following cacheable resources:

- https://www.googletagmanager.com/gtag/js?id=UA-71219427-1 (15 minutes)
- https://i.ytimg.com/vi/Ldztu1pliWg/hqdefault.jpg (2 hours)
- https://i.ytimg.com/vi/kdUviy9uYpk/hqdefault.jpg (2 hours)
- https://i.ytimg.com/vi/yO65t\_Gh0oM/hqdefault.jpg (2 hours)
- https://www.google-analytics.com/analytics.js (2 hours)

## **Minify JavaScript**

Compacting JavaScript code can save many bytes of data and speed up downloading, parsing, and execution time.

[Minify JavaScript](https://sitedesk.net/redirect.php?url=https%3A%2F%2Fdevelopers.google.com%2Fspeed%2Fdocs%2Finsights%2FMinifyResources) for the following resources to reduce their size by 58.4KiB (17% reduction).

- Minifying https://cdn-cms-s.f-static.com/versions/2/js/minimize.js?v=r6135 could save 57.1KiB (16% reduction) after compression.
- Minifying https://cdn-cms-s.fstatic.com/versions/2/wizard/statistics/js/generateStats.js?v=r6135 could save 1.3KiB (43% reduction) after compression.

# **Mobile**

### **Optimize images**

Properly formatting and compressing images can save many bytes of data.

[Optimize the following images](https://sitedesk.net/redirect.php?url=https%3A%2F%2Fdevelopers.google.com%2Fspeed%2Fdocs%2Finsights%2FOptimizeImages) to reduce their size by 5.5KiB (49% reduction).

- Compressing https://cdn-cms-s.f-static.com/files/images/moovit\_white\_small.png?v=r6135 could save 2.8KiB (49% reduction).
- Compressing https://cdn-cms-s.f-static.com/files/images/waze\_white\_small.png?v=r6135 could save 2.7KiB (49% reduction).

# **6 Passed Rules**

#### **Avoid landing page redirects**

Your page has no redirects. Learn more about [avoiding landing page redirects](https://sitedesk.net/redirect.php?url=https%3A%2F%2Fdevelopers.google.com%2Fspeed%2Fdocs%2Finsights%2FAvoidRedirects).

### **Enable compression**

You have compression enabled. Learn more about [enabling compression](https://sitedesk.net/redirect.php?url=https%3A%2F%2Fdevelopers.google.com%2Fspeed%2Fdocs%2Finsights%2FEnableCompression).

#### **Reduce server response time**

Your server responded quickly. Learn more about [server response time optimization](https://sitedesk.net/redirect.php?url=https%3A%2F%2Fdevelopers.google.com%2Fspeed%2Fdocs%2Finsights%2FServer).

#### **Minify CSS**

Your CSS is minified. Learn more about [minifying CSS.](https://sitedesk.net/redirect.php?url=https%3A%2F%2Fdevelopers.google.com%2Fspeed%2Fdocs%2Finsights%2FMinifyResources)

#### **Minify HTML**

#### **Mobile**

Your HTML is minified. Learn more about [minifying HTML.](https://sitedesk.net/redirect.php?url=https%3A%2F%2Fdevelopers.google.com%2Fspeed%2Fdocs%2Finsights%2FMinifyResources)

#### **Prioritize visible content**

You have the above-the-fold content properly prioritized. Learn more about [prioritizing visible](https://sitedesk.net/redirect.php?url=https%3A%2F%2Fdevelopers.google.com%2Fspeed%2Fdocs%2Finsights%2FPrioritizeVisibleContent) [content](https://sitedesk.net/redirect.php?url=https%3A%2F%2Fdevelopers.google.com%2Fspeed%2Fdocs%2Finsights%2FPrioritizeVisibleContent).

# **88 / 100** User Experience

*B* Should Fix:

#### **Size content to viewport**

The page content is too wide for the viewport, forcing the user to scroll horizontally. [Size the page](https://sitedesk.net/redirect.php?url=https%3A%2F%2Fdevelopers.google.com%2Fspeed%2Fdocs%2Finsights%2FSizeContentToViewport) [content to the viewport](https://sitedesk.net/redirect.php?url=https%3A%2F%2Fdevelopers.google.com%2Fspeed%2Fdocs%2Finsights%2FSizeContentToViewport) to provide a better user experience.

The page content is 495 CSS pixels wide, but the viewport is only 412 CSS pixels wide. The following elements fall outside the viewport:

- The element <img src="https://i.ytim.../hqdefault.jpg"> falls outside the viewport.
- The element <img src="https://i.ytim.../hqdefault.jpg"> falls outside the viewport.
- The element <img src="https://i.ytim.../hqdefault.jpg"> falls outside the viewport.

# **4 Passed Rules**

### **Avoid plugins**

Your page does not appear to use plugins, which would prevent content from being usable on many platforms. Learn more about the importance of [avoiding plugins.](https://sitedesk.net/redirect.php?url=https%3A%2F%2Fdevelopers.google.com%2Fspeed%2Fdocs%2Finsights%2FAvoidPlugins)

**Configure the viewport**

#### **Mobile**

Your page specifies a viewport matching the device's size, which allows it to render properly on all devices. Learn more about [configuring viewports](https://sitedesk.net/redirect.php?url=https%3A%2F%2Fdevelopers.google.com%2Fspeed%2Fdocs%2Finsights%2FConfigureViewport).

### **Size tap targets appropriately**

All of your page's links/buttons are large enough for a user to easily tap on a touchscreen. Learn more about [sizing tap targets appropriately.](https://sitedesk.net/redirect.php?url=https%3A%2F%2Fdevelopers.google.com%2Fspeed%2Fdocs%2Finsights%2FSizeTapTargetsAppropriately)

#### **Use legible font sizes**

The text on your page is legible. Learn more about [using legible font sizes](https://sitedesk.net/redirect.php?url=https%3A%2F%2Fdevelopers.google.com%2Fspeed%2Fdocs%2Finsights%2FUseLegibleFontSizes).

#### **Desktop**

My brilliant blog about american girl doll clothes

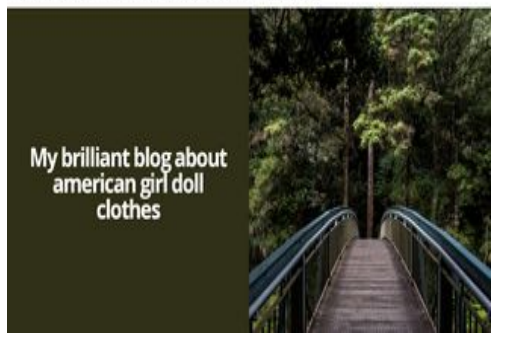

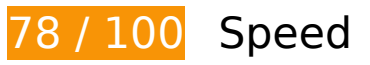

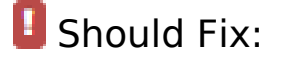

## **Eliminate render-blocking JavaScript and CSS in above-the-fold content**

Your page has 3 blocking CSS resources. This causes a delay in rendering your page.

None of the above-the-fold content on your page could be rendered without waiting for the following resources to load. Try to defer or asynchronously load blocking resources, or inline the critical portions of those resources directly in the HTML.

#### **Desktop**

#### [Optimize CSS Delivery](https://sitedesk.net/redirect.php?url=https%3A%2F%2Fdevelopers.google.com%2Fspeed%2Fdocs%2Finsights%2FOptimizeCSSDelivery) of the following:

- https://cdn-cms-s.f-static.com/versions/2/css/minimize.css?v=r6135
- https://cdn-cms-s.f-static.com/versions/2/css/websiteCSS.css?w=&orderScreen=&websiteID =2699895&onlyContent=&tranW=&v=r6135\_12324875
- https://fonts.googleapis.com/css?family=Open+Sans:400italic,700italic,400,700&display=s wap

# *L* Consider Fixing:

#### **Leverage browser caching**

Setting an expiry date or a maximum age in the HTTP headers for static resources instructs the browser to load previously downloaded resources from local disk rather than over the network.

[Leverage browser caching](https://sitedesk.net/redirect.php?url=https%3A%2F%2Fdevelopers.google.com%2Fspeed%2Fdocs%2Finsights%2FLeverageBrowserCaching) for the following cacheable resources:

- https://www.googletagmanager.com/gtag/js?id=UA-71219427-1 (15 minutes)
- https://i.ytimg.com/vi/Ldztu1pliWg/hqdefault.jpg (2 hours)
- https://i.ytimg.com/vi/kdUviy9uYpk/hqdefault.jpg (2 hours)
- https://i.ytimg.com/vi/yO65t\_Gh0oM/hqdefault.jpg (2 hours)
- https://www.google-analytics.com/analytics.js (2 hours)

### **Minify JavaScript**

Compacting JavaScript code can save many bytes of data and speed up downloading, parsing, and execution time.

[Minify JavaScript](https://sitedesk.net/redirect.php?url=https%3A%2F%2Fdevelopers.google.com%2Fspeed%2Fdocs%2Finsights%2FMinifyResources) for the following resources to reduce their size by 58.4KiB (17% reduction).

• Minifying https://cdn-cms-s.f-static.com/versions/2/js/minimize.js?v=r6135 could save 57.1KiB (16% reduction) after compression.

#### **Desktop**

Minifying https://cdn-cms-s.fstatic.com/versions/2/wizard/statistics/js/generateStats.js?v=r6135 could save 1.3KiB (43% reduction) after compression.

## **Optimize images**

Properly formatting and compressing images can save many bytes of data.

[Optimize the following images](https://sitedesk.net/redirect.php?url=https%3A%2F%2Fdevelopers.google.com%2Fspeed%2Fdocs%2Finsights%2FOptimizeImages) to reduce their size by 5.5KiB (49% reduction).

- Compressing https://cdn-cms-s.f-static.com/files/images/moovit\_white\_small.png?v=r6135 could save 2.8KiB (49% reduction).
- Compressing https://cdn-cms-s.f-static.com/files/images/waze\_white\_small.png?v=r6135 could save 2.7KiB (49% reduction).

# **6 Passed Rules**

#### **Avoid landing page redirects**

Your page has no redirects. Learn more about [avoiding landing page redirects](https://sitedesk.net/redirect.php?url=https%3A%2F%2Fdevelopers.google.com%2Fspeed%2Fdocs%2Finsights%2FAvoidRedirects).

#### **Enable compression**

You have compression enabled. Learn more about [enabling compression](https://sitedesk.net/redirect.php?url=https%3A%2F%2Fdevelopers.google.com%2Fspeed%2Fdocs%2Finsights%2FEnableCompression).

#### **Reduce server response time**

Your server responded quickly. Learn more about [server response time optimization](https://sitedesk.net/redirect.php?url=https%3A%2F%2Fdevelopers.google.com%2Fspeed%2Fdocs%2Finsights%2FServer).

# **Desktop**

## **Minify CSS**

Your CSS is minified. Learn more about [minifying CSS.](https://sitedesk.net/redirect.php?url=https%3A%2F%2Fdevelopers.google.com%2Fspeed%2Fdocs%2Finsights%2FMinifyResources)

## **Minify HTML**

Your HTML is minified. Learn more about [minifying HTML.](https://sitedesk.net/redirect.php?url=https%3A%2F%2Fdevelopers.google.com%2Fspeed%2Fdocs%2Finsights%2FMinifyResources)

## **Prioritize visible content**

You have the above-the-fold content properly prioritized. Learn more about [prioritizing visible](https://sitedesk.net/redirect.php?url=https%3A%2F%2Fdevelopers.google.com%2Fspeed%2Fdocs%2Finsights%2FPrioritizeVisibleContent) [content](https://sitedesk.net/redirect.php?url=https%3A%2F%2Fdevelopers.google.com%2Fspeed%2Fdocs%2Finsights%2FPrioritizeVisibleContent).